**Benefits**

# **Membership**

The membership is open to every person who would like to be an effective member of the organization. C3L actually differs between **effective members** whom have the right to vote on the [\(Extraordinary\) General Assembly](https://wiki.c3l.lu/doku.php?id=organization:ga:bootstrap) and the **support members** whom wish only to support and thus have no voting right on EGAs.

We differentiate two types of memberships. Full memberships and supporting memberships.

Becoming a supporting or member, gives you some benefits. You can get access to the following online services:

- a C3L [Wiki](https://www.dokuwiki.org/dokuwiki#) account [\(https://wiki.c3l.lu\)](https://wiki.c3l.lu)
- a C3L Mail account (username@c3l.lu)
	- o Subscription to our [chaosstuff mailinglist \(chaosstuff@lists.c3l.lu\)](https://lists.c3l.lu/listinfo/chaosstuff)
	- o With this mail address you get also access to our other [mailinglists](https://lists.c3l.lu/) (except Intern)
- a C3L [XMPP \(Jabber\)](https://xmpp.org/) account (aka Instant Messaging) (username@c3l.lu)
- a C3L [NextCloud](https://nextcloud.com/) account (<https://cloud.c3l.lu/>)
- a C3L [Kallithea](https://kallithea-scm.org/) (Source-Code Management System aka. GitHub alternative) account [\(https://projects.c3l.lu/\)](https://projects.c3l.lu/)

You also get access to our [hackerspace: ChaosStuff.](https://wiki.c3l.lu/doku.php?id=chaosstuff:bootstrap) This includes using the provided tools in the space, aka soldering iron, 3D Printer etc... Also you can help us working on our [projects](https://wiki.c3l.lu/doku.php?id=projects:bootstrap) and do your own.

As a member, you can collaborate on our events and organise our own events with the association. You can help us writing press articles, visit other hackerspaces and go on international events with us.

Last but not least, you help us, fighting for the good cause and greater good, defending our digital rights and civil liberties.

Becoming a full member, you gain the following benefits, additional to those listed above:

- Voting rights on general assemblys
- Access to our [internal mailinglist \(intern@lists.c3l.lu\)](https://lists.c3l.lu/listinfo/internal)

### **Fees**

The membership fees for people with a regular income lies with **120€** per year and for pupils, students, supporting members **40€** per year. Starving hackers are always welcome to send us an email or come and talk to us and we'll surely find a solution.

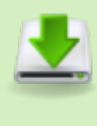

Fill out the [membership form](https://​membership.c3l.lu​) and become an active supporter of civil rights!

C3L is a non-profit organization and thus, lives about its membership fees and donations. The financial support helps the organization to cover costs which are essential to run the club (e.g. funding projects or buying hardware that is shared within club members).

We encourage you to come a few times along to the [chaosmeetings](https://wiki.c3l.lu/doku.php?id=organization:chaosmeetings:bootstrap) and have a look around before becoming a member, this should give you the chance to take the right decision for yourself without being over-hasty.

#### **How to become a member**

Becoming a member is very easy. Just fill out this online [membership form](https://membership.c3l.lu/) and send it to [info@c3l.lu](mailto:info@c3l.lu) or print it and bring it in person to us, either at a [event](https://wiki.c3l.lu/doku.php?id=events:index) or come to our [hackerspace: ChaosStuff](https://wiki.c3l.lu/doku.php?id=chaosstuff:bootstrap).

## **Bank Details**

Account-Holder: Chaos Computer Club Lëtzebuerg BIC/Swift: BCEELULLXXX IBAN: LU29 0019 2855 3890 4000 Communication: Membership fee \$YEAR \$USERNAME

## **Bitcoin**

**Note:** Prior to aproval of your membership fee, you need to provide us with the ID of the transaction for verification.

BTC address: 3BV5UPToMUmXJiqUVndHjSSq2HqDW8npRd BTC label: Membership Fee BTC message: Membership fee \$YEAR \$USERNAME

From: <https://wiki.c3l.lu/> - **Chaos Computer Club Lëtzebuerg**

Permanent link: **<https://wiki.c3l.lu/doku.php?id=organization:membership&rev=1538342726>**

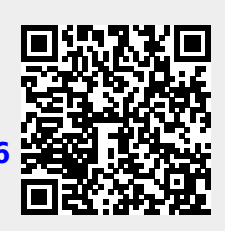

Last update: **2018/09/30 23:25**